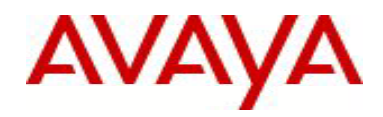

# **Virtual Services Platform 9000 Software Release 3.1.1.0**

1. Release Summary Release Date: December 21<sup>st</sup>, 2011 Purpose: Software release to address customer found software issues.

2. Important Notes before Upgrading to This Release None.

3. Platforms Supported Virtual Services Platform 9000 (all models)

4. Special Instructions for Upgrade from 3.1.0.0

None. **Special Upgrade Procedures for VSP Release 3.1.1.0**

5. Notes for Upgrade

.

Please see "*Virtual Services Platform 9000, Release Notes*" for software release 3.1.0.0 (NN46250-401, 01.03) available at<http://www.avaya.com/support> for details on how to upgrade your Switch.

### **File Names For This Release**

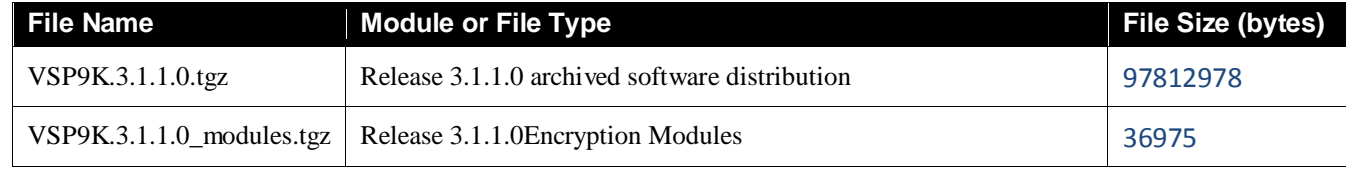

**Load activation procedure:**

software add VSP9K.3.1.1.0.tgz software add-modules 3.1.1.0.GA VSP9K.3.1.1.0\_modules.tgz software activate 3.1.1.0.GA

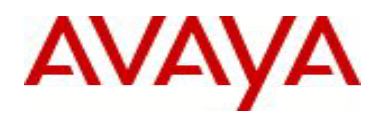

6. Version of Previous Release Software Version 3.1.0.3

7. Compatibility

8. Changes in 3.1.1.0

# **New Features in This Release**

None.

**Old Features Removed From This Release** None.

# **Problems Resolved in This Release**

A false SLPP loop was observed on the VSP9000 when ports with VLACP enabled were brought up in an SMLT setup. [wi00959435]

The show tech command may display "invalid port index 64". [wi00958995]

If an SSH session is terminated via the SSH application itself (i.e. the 'disconnect' button on SecureCRT or the equivalent on EDM) rather than typing ACLI command 'exit', an SSH error message 'SSH ERROR channel 0: chan\_shutdown\_read: shutdown() failed for fd121 [i1 o32]: Unknown error 851971' would be printed. [wi00956973]

DHCP relay was not working on VLANs created through EDM. [wi00956180]

RSP trace does not display egress ports on slots numbered 7 or higher. [wi00946120]

The number of days since last topology change counter for MSTP is inaccurate as displayed through EDM. [wi00941283]

On the VSP9000 a CP crash can occur due to a memory leak failing to free memory used to transmit MAC management messages between the CP and the CAN. [wi00934739]

In rare cases where the total number of routes present on the VSP route table may not be calculated incorrectly. As a result, a new route may not be allowed added into the route table because the total number of routes appears to be at least the allowed maximum. [wi00932345]

If VLACP causes an IST MLT designated port to go down, the entire IST goes down. [wi00929768]

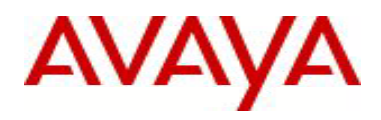

If an OSPF External LSA with a non zero forwarding address is received, it is possible that routes from other External LSA's from the same source will be placed in the route table with the same forwarding address even though they did not have a forwarding address set. [wi00928824]

The "clear igmp command" can be entered but will fail as it is not meaningful. It should not be allowed, [wi00925790]

Manually adding an LACP enabled port to an MLT is an incorrect configuration and should not be allowed. [wi00925399]

The Host field in an access policy configured through ACLI is not saved in the configuration file. [wi00909533]

Arp entries statically configured by the ip arp static-mcast command are is lost from configuration after a VSP reboot. [wi00907368]

9. Changes in 3.1.0.3

### **New Features in This Release**

None.

### **Old Features Removed From This Release**

None.

### **Problems Resolved in This Release**

This release contains the already released 3.1.0.0 patches

The fixes contained in patch VSP9K.3.1.0.0.GA-R00905765A.tgz

 The IO card lock up can occur in rare scenarios when handling failure conditions[wi00905765/wi00944768] SW ERROR Slot 3: Missed excessive (3) Data Path Heartbeats: Slot:3 Slice:1 Lane:1

 NLB does not work in a VRF other than the global VRF. The VSP9000 will generate ARP request for NLB servers with hardcoded VRF 0 instead of a proper VRF [wi00906699/ wi00944369]

The fix contained in patch VSP9K.3.1.0.0.GA-T00907580A.tgz

 The VSP900 does not allow two ARP entries with the same MAC. The NLB 2008 Windows Server implementation allows you to configure an interface in multiple clusters and only one NLB MAC address will be used to address the cluster, leading to a situation when multiple virtual IP addresses are assigned to a single NLB MAC address.[wi00907580/wi00944371]

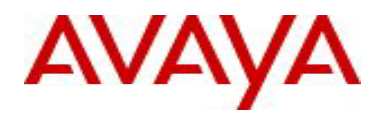

avaya.com

The fix contained in patch VSP9K.3.1.0.0.GA-T00896935A.tgz FTP on the VSP9000 is not working with RADIUS [wi00896935/ wi00944367]

Additional Fixes in 3.1.0.3

In rare cases when users keep logging into and out of the debug shell of the line card console on a VSP 9000, a stale telnet session may be seen and if that session is terminated ungracefully, the line card console may be locked. Trying to start another session to the locked line card console may eventually core VSP 9000 CP. This issue has been resolved. [wi00894247]

The "show users" command run on standby CP of a VSP 9000 may cause the standby CP to crash. This issue has been resolved. [wi00941161]

On the VSP9000 a CP crash can occur on termination of a SSH or Telnet session due to a reference to freed memory. This issue has been resolved. [WI00942090]

If a single-homed MLT is deleted on one side of an IST connection, the MLT table on the peer's standby CP may get corrupted, so the IST may not recover after CP switchover on the peer. This issue has been resolved [wi00942103]

In rare cases a cpu-switch-over on VSP 9000 may fail which may then lead to a watchdog crash of the CP. This issue has been resolved. [wi00943312]

In rare cases where the same ARP packet is received on VSP 9000 from different SMLT's in a short interval, the VSP may not be able to update the ARP entry accordingly resulting in an inconsistency between IST peers as well as the software and hardware records. This issue has been resolved. [wi00944909]

The VSP 9000 may log the error message "slppTxSlppPdu: Can't get BD!". This is seen in the logs when invalid packets are sent to the CP that should have been dropped by the driver. This issue has been resolved. [wi00945542]

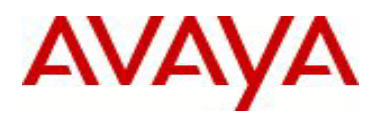

A slow memory leak may be seen on a scaled setup with frequent MAC learning and aging. This issue has been resolved. [wi00946203]

If the VSP9000 CP receives too many packets that contain an invalid LPID, the logging of all the errors may result in a CP crash. This kind of message has now been optimized to be presented at most once every minute. [wi00946645]

If a user pulls out an IST link and reinserts it, traffic loss may be seen for a few seconds due to vlacp up state transition delay between the nodes. This issue has been resolved. [wi00946667]

### 10. Outstanding Issues

None.

### 11. Known Limitations

Please see "*Virtual Services Platform 9000, Release Notes* release 3.1.0" (NN46250-401, 01.03) available at <http://www.avaya.com/support> for details regarding Known Limitations.

### 12. Documentation Corrections

For other known issues, please refer to the product release notes and technical documentation available from the Avaya Technical Support web site at: <http://www.avaya.com/support> .

Copyright © 2011 Avaya Inc - All Rights Reserved.

The information in this document is subject to change without notice. The statements, configurations, technical data, and recommendations in this document are believed to be accurate and reliable, but are presented without express or implied warranty. Users must take full responsibility for their applications of any products specified in this document. The information in this document is proprietary to Avaya.

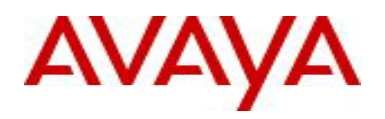

To access more technical documentation, search our knowledge base, or open a service request online, please visit Avaya Technical Support on the web at: [http://www.avaya.com/support.](http://www.avaya.com/support)